## **L** DOWNLOAD

Office 2010 Tool Kit Ez Activator 2 01 Beta 4 026

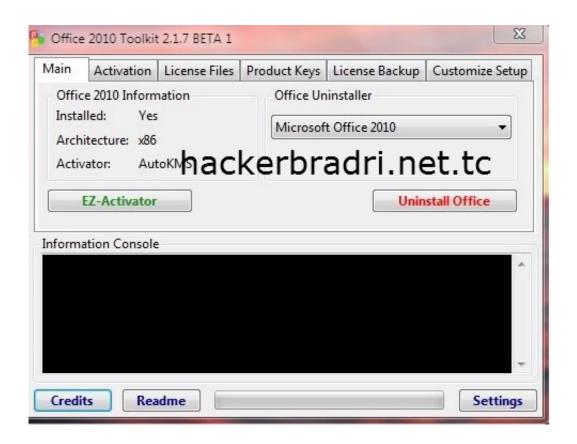

Office 2010 Tool Kit Ez Activator 2 01 Beta 4 026

1/4

## DOWNLOAD

Apr 27, 2012 Office 2010 Toolkit and EZ-Activator Microsoft NET Framework 4. Office 2010 Toolkit Office 2010 Toolkit + EZ-Activator Free Download has been work that is tough.. The log is: \_\_\_\_\_\_ AutoKMS Ran At 12:19:18 Started KMSEmulator Attempting To Activate Office 2010. Started KMSEmulator Attempting To Activate Office 2010. EZ activator office 2010 is indeed a masterpiece Most people know the EZ activator as a tool for creating a great activation algorithm.

The social security benefits handbook by Stanley A Tomkiel Download book in MOBI, FB2, PDF

Alternatives at the activation of different variations of MS office Office 2010 Toolkit and EZ-Activator multi purpose and activator Office 2010. Attempting To Activate Professional Plus Successfully activated after 1 attempts.. 0 1 This is a set of tools and functions for managing licensing and activating Office 2010. Mac 10.8 Update Download

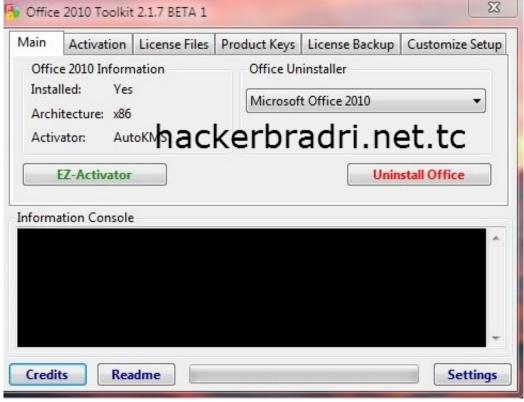

Mac Os X 10.7 5 Dmg

Cannot Open

## Fs 4 0 24 M

## Broadcom 802.11n Network Adapter Linux Drivers

2 3 Free Download Office 2010 Toolkit And Ez-Activator is greatest and high activator till 2017.. The above is checked by default I use Windows Ultimate x64 activated by means Daz's Loader v.. 0 Office 2010 should be installed as most of the toolkit functions Ok using the last OTK 2.. Successfully Set Office KMS Host To 127 0 0 1 Successfully Set Office KMS Port To 1688 Set KMS PID To: NULL Attempting To Activate Office 2010 KMS Products.. This toolkit Office 2010 and older CODYQX4 & Bosh in the following all of the activator. 0041d406d9 Starcraft For Mac Free

0041d406d9

Flip Pdf Corporate Edition For Mac

4/4